## การเรียกดูรายงานสำรวจสัตว์

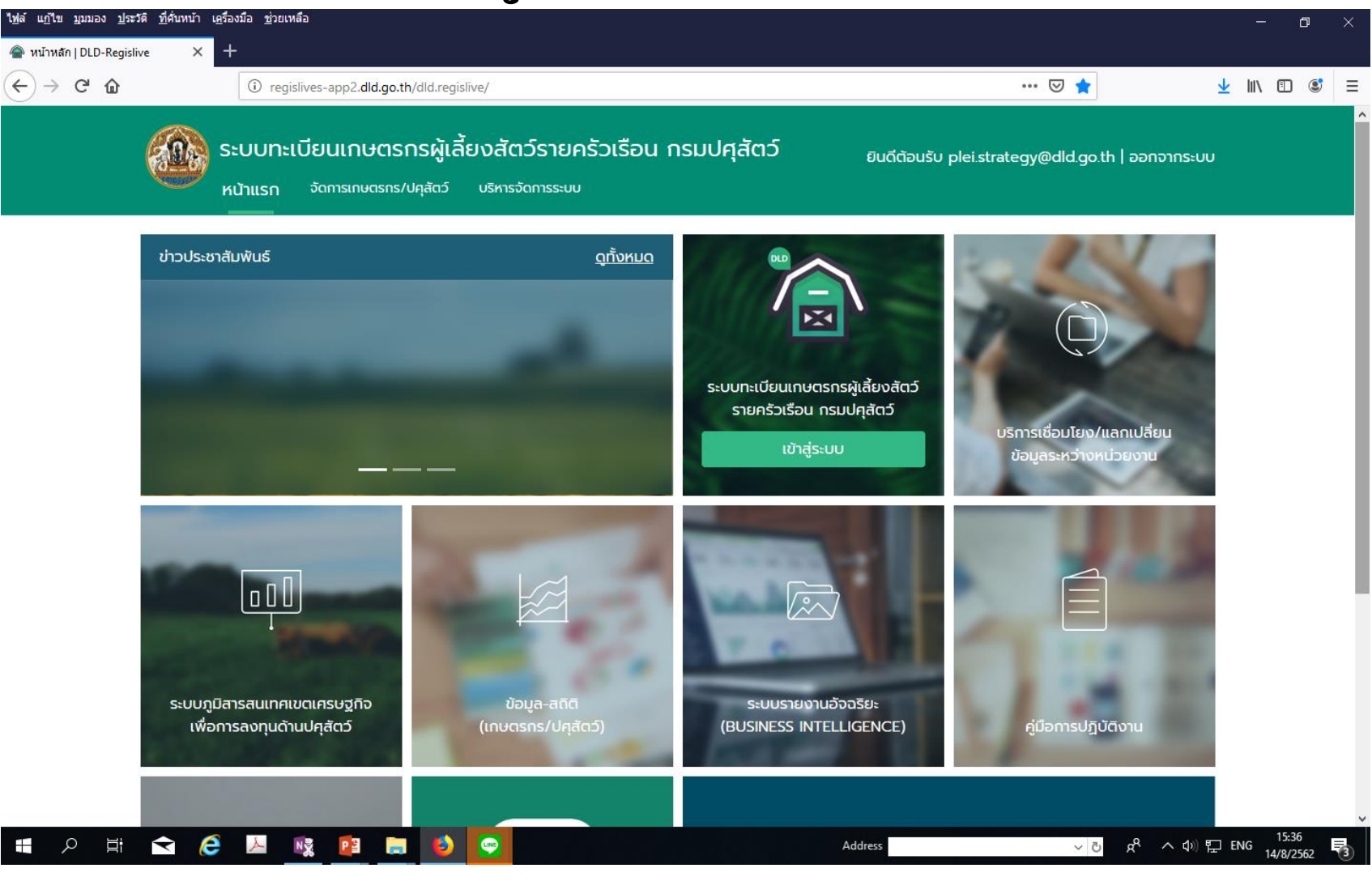

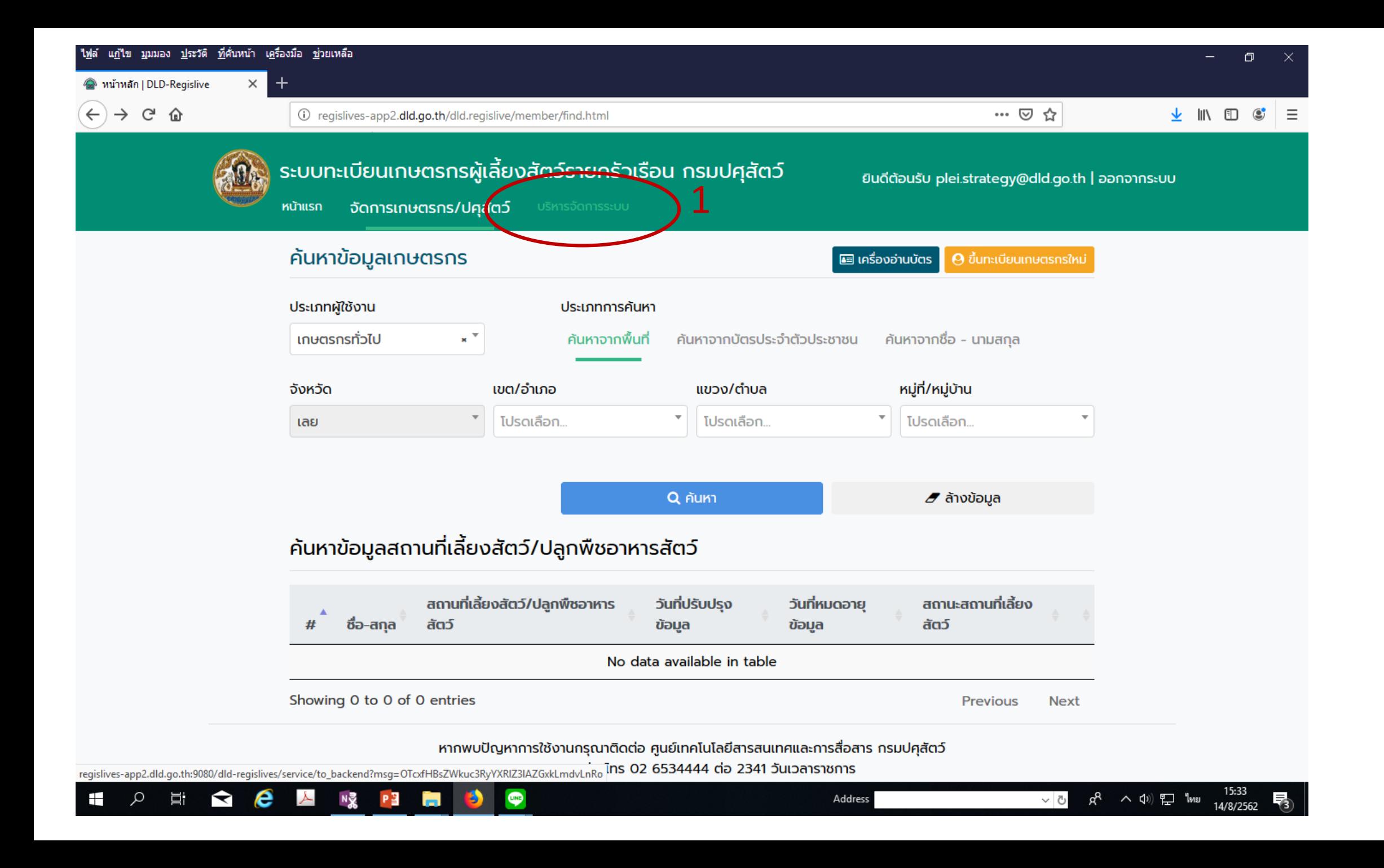

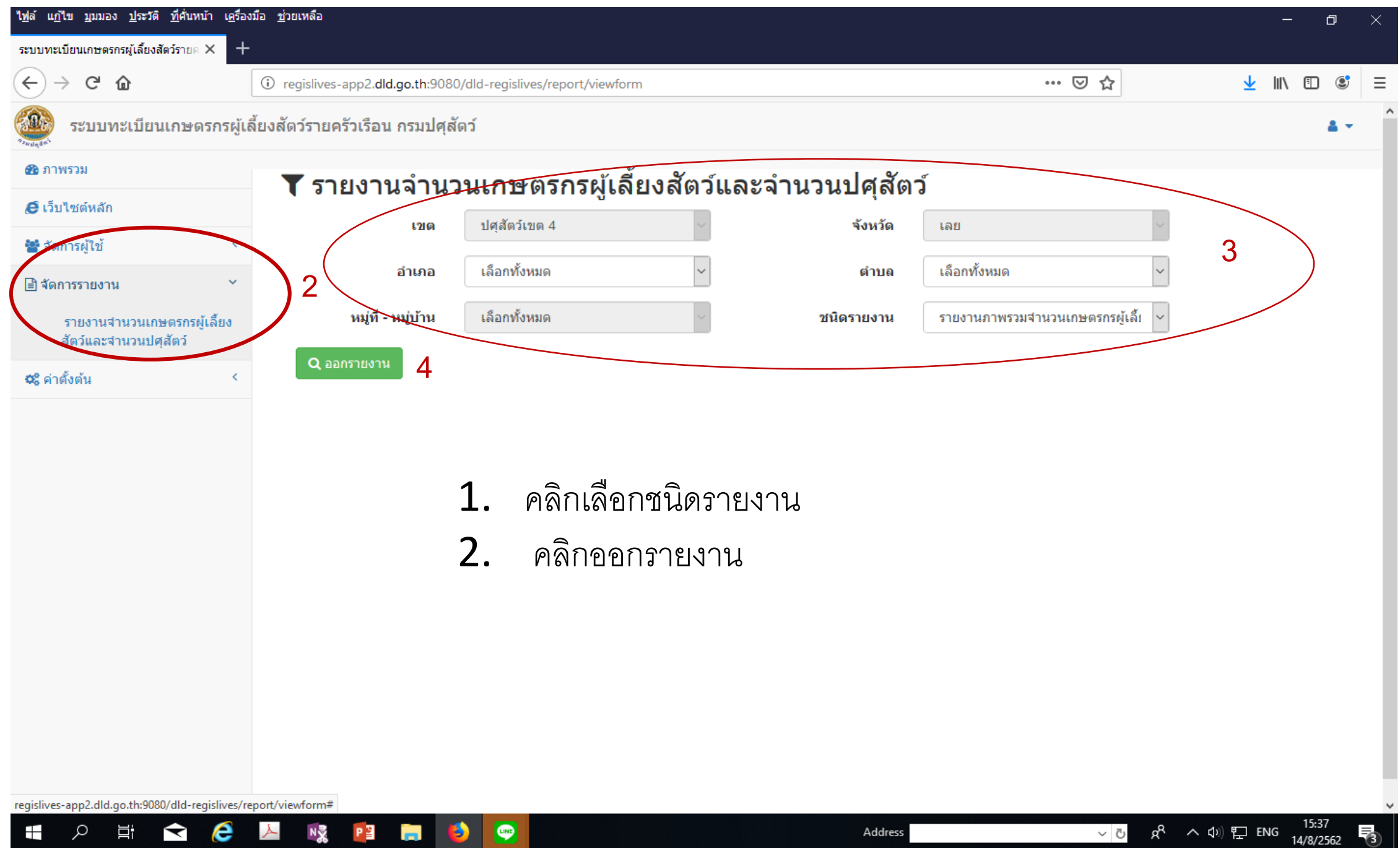

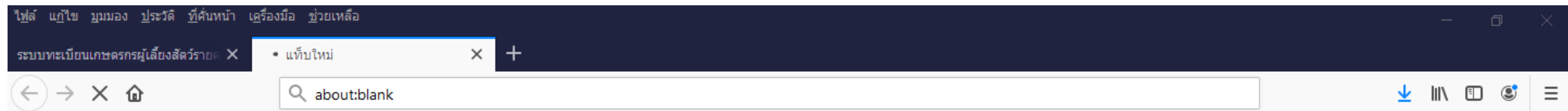

## รหัสเข้าดูรายงานกรณีที่ไม่เคยเข้าดูรายงาน โปรแกรมจะให้ใส่รหัส dldregislives

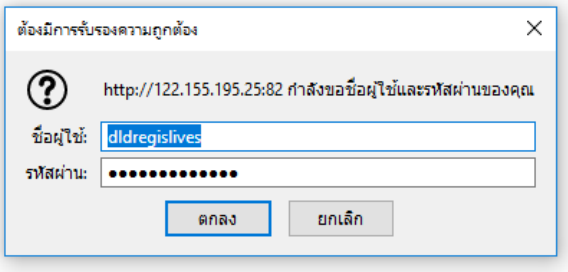

กำลังรอ 122.155.195.25.

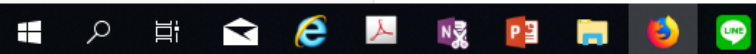

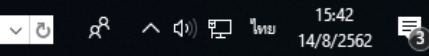

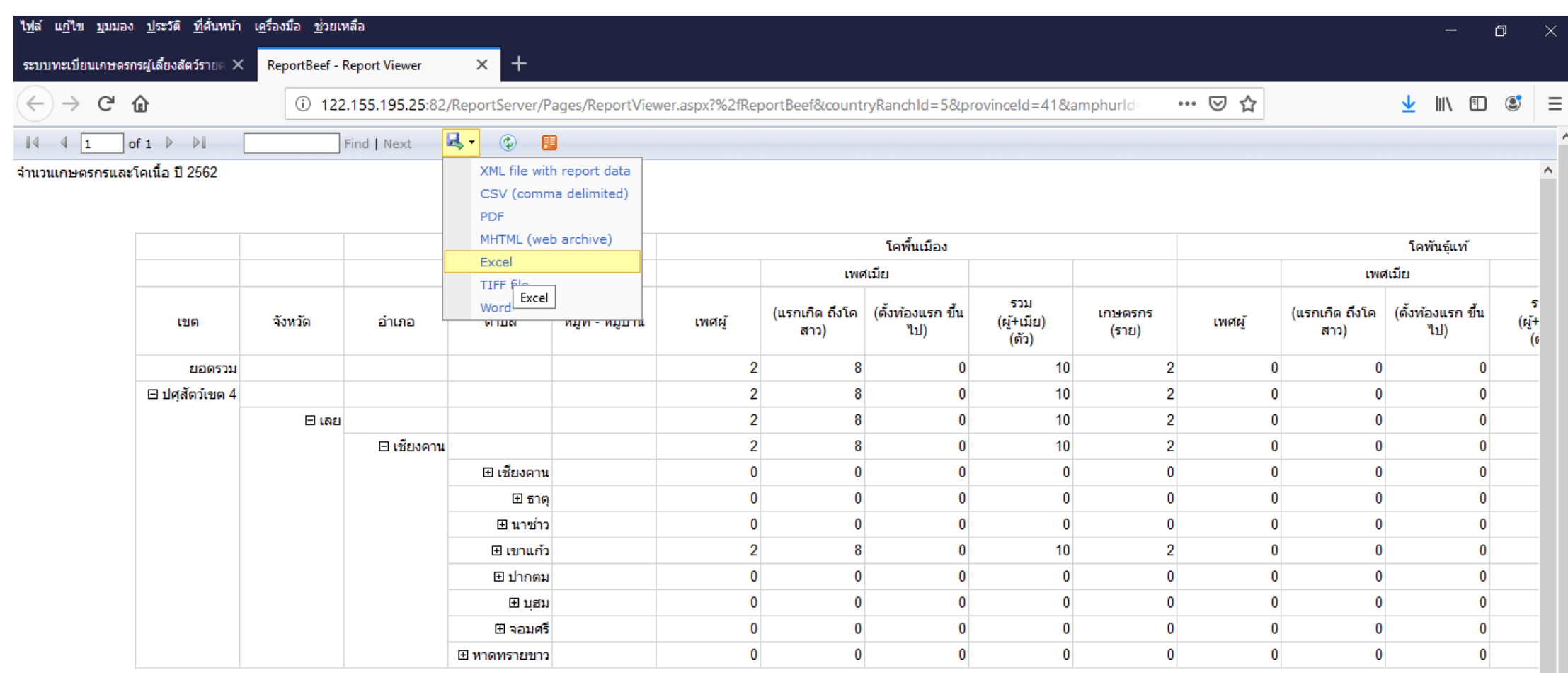

8/14/2019 3:42:32 PM

 $\mathbf{v}$ 

 $\rightarrow$  $\vee$